highlight, shake  $\square$ style="padding-top: 3em;" <**[div](http://december.com/html/4/element/div.html)** class="blindDown" style="padding-top: 0.5em;"> <**[ul](http://december.com/html/4/element/ul.html)** class="incremental show-first" > <**[li](http://december.com/html/4/element/li.html)**>sss</**[li](http://december.com/html/4/element/li.html)**> <**[li](http://december.com/html/4/element/li.html)** class="shake">An even scriptaculous effects using presentacular, by Jose Manuel Caicedo!</**[li](http://december.com/html/4/element/li.html)**> </**[ul](http://december.com/html/4/element/ul.html)**> </**[div](http://december.com/html/4/element/div.html)**>  $($  $\bullet$ *<!-- Use this code to add music/voice to a given slice -->* <**[object](http://december.com/html/4/element/object.html)** data="http://conga.oan.es/%7Ealonso/club.mp3" archive="volume:100" type="audio/mp3" width="0" height="0" class="handout"></**[object](http://december.com/html/4/element/object.html)**> note  $\bullet$ *<!-- Set meta parameter autoMatic to true to enable automatic play-->* <**[meta](http://december.com/html/4/element/meta.html)** name="autoMatic" content="true" /> <**[script](http://december.com/html/4/element/script.html)** language="javascript"> // Section names here, with transparency number and description sectionNames["1"] = "Introduction to this plugin"; sectionNames["2"] = "Details"; sectionNames["5"] = "Compatibility"; sectionNames["6"] = "End"; // Section times here, with transparency number and delay in seconds  $sectionTime['1"] = "20";$ 

```
sectionTimes["2"] = "15";
sectionTimes["4"] = "5";
</script>
```
 $\bullet$ 

```
<!-- Set meta parameter autoMatic to true to enable automatic play-->
<meta name="autoMatic" content="true" />
<script language="javascript">
// Section names here, with transparency number and description
sectionNames["1"] = "Introduction to this plugin";
sectionNames["2"] = "Details";
sectionNames["5"] = "Compatibility";
```
Jun Wu

```
sectionNames["6"] = "End";
// Section times here, with transparency number and delay in seconds
sectionTimes['1"] = "20";
sectionTimes["2"] = "15";
sectionTimes["4"] = "5";
</script>
```

```
footer
```
 $\bullet$ 

```
<script language="javascript">
var foodiv;
if (document.getElementById) {
     foodiv = document.getElementById('footer');
} else {
    foodiv = document.footer;}
foodiv.innerHTML += '<h3>Jun Wu, CSIE, NPIC; September 15, 2013</h3>';
</script>
```
~~SLIDESHOW thesis~~ ====== S5 Reloaded投影片製作測試 ======

HTML S5 Reloaded plugin for DokuWiki, with Scriptaculous <**[HTML](http://december.com/html/4/element/html.html)**> <**[HR](http://december.com/html/4/element/hr.html)**> </**[HTML](http://december.com/html/4/element/html.html)**>

Jun Wu CSIE@NPU

## <**[HTML](http://december.com/html/4/element/html.html)**><**[HR](http://december.com/html/4/element/hr.html)**></**[HTML](http://december.com/html/4/element/html.html)**>

http://conga.oan.es/~alonso/doku.php?id=s5reloadedTest

Code for this presentation: http://conga.oan.es/~alonso/s5reloadedtest.txt

```
==== Features ====<HTML>
<div class="blindDown" style="padding-top: 0.5em;">
<ul class="incremental show-first" >
<li>dddd</li>
<li>Intedd</li>
<li class="shake">An even scriptaculous effects using presentacular, by Jose
Manuel Caicedo!</li>
</ul>
```
And all these features can be used from DokuWiki. Let's see some of them.

```
<HTML>
<!-- Use this code to add music/voice to a given slice -->
<object data="http://conga.oan.es/%7Ealonso/club.mp3" archive="volume:100"
type="audio/mp3" width="0" height="0" class="handout"></object>
</HTML>
----
First note for this slice
Second note
===== Scalable images ======
<HTML>
<!-- Set meta parameter autoMatic to true to enable automatic play-->
<meta name="autoMatic" content="true" />
<script language="javascript">
// Section names here, with transparency number and description
sectionNames["1"] = "Introduction to this plugin";
sectionNames["2"] = "Details";
sectionNames["5"] = "Compatibility";
sectionNames["6"] = "End";
// Section times here, with transparency number and delay in seconds
sectionTimes["1"] = "20";
sectionTimes["2"] = "15";
sectionTimes["4"] = "5";
// Now let's modify the wiki name + presentation date. Is ugly to have here
to date
// and time by default. Note that in the css the slide h2 section is hidden
and a
// slide h3 is included to properly show the information I will include now
here.
// First I get the footer div and then I modify its html code.
var foodiv;
if (document.getElementById) {
    foodiv = document.getElementById('footer');
} else {
    foodiv = document.footer;
}
h3>Tom s Alonso - 0AN \&\#8226; July 22, 2010</h3>';
</script>
```
## </**[HTML](http://december.com/html/4/element/html.html)**>

```
Images are shown with class="scale" by default, and this applies always
unless you only specify width OR height in the image link. Resize the window
to see how the images are scaled.
\{:236084main milkyway-full-annotated.jpg?540x540 |}}
{{ :bhr71.jpg?280x310|}}
{{ :pleyades.png?280x230|}}
----
First note for this slice
Second note
===== Effects using HTML tag code =====
<HTML><div class="grow_2" style="padding-top: 1em;">Effects in lists
requires to use the HTML tag in DokuWiki, but this is quite easy and you
don't have to write a lot. This text will grow and appear in 2
second.</div></HTML>
<HTML>
<ul class="incremental show-first">
<li class="pulsate_0.4">Pulsate this first point, and remove subpoints in 3
seconds forever</li>
  <ul class="fold_3">
    <li>Subpoint 1</li>
   <li>Subpoint 2</li>
    <li>Subpoint 3</li>
  </ul>
<li style="display:none" class="appear_4">Second point, everything appear
progresively</li>
<li class="fade_4">Third point, everything disappear progresively. You will
never see this again.
  <ul>
   <li>Subpoint 1</li>
   <li>Subpoint 2</li>
   <li>Subpoint 3</li>
  </ul>
</li>
</ul>
</HTML>
<HTML>
<p><span class="">We can also display</span> <span class="">one</span> <span
class="">word</span> <span class="current">at</span> <span
class="incremental">a</span> <span class="incremental">time,</span>
<span class="incremental">or a phrase</span> <span class="incremental">at a
```

```
time,</span>
<span class="incremental">or even</span> <span
class="incremental">o</span><span class="incremental">n</span><span
class="incremental">e</span> <span class="incremental">l</span><span
class="incremental">e</span><span class="incremental">t</span><span
class="incremental">t</span><span class="incremental">e</span><span
class="incremental">r</span> <span class="incremental">at a time!</span></p>
<p><span class="incremental">(But HTML code is not very clean)</span></p>
</HTML>
===== Available effects =====
In most of them you can control the duration of the effect. See
scriptaculous for reference.
   * blinddown: Effect.BlindDown, blindup: Effect.BlindUp
   * puff: Effect.Puff, highlight: Effect.Highlight
   * shake: Effect.Shake, pulsate: Effect.Pulsate
  * slidedown: Effect.SlideDown, slideup: Effect.SlideUp
   * grow: Effect.Grow, shrink: Effect.Shrink
   * fade: Effect.Fade, appear: Effect.Appear
   * fold: Effect.Fold, dropout: Effect.DropOut
   * switchoff: Effect.SwitchOff, squish: Effect.Squish
===== Compatibility with other plugins =====
You can use also other plugins to show tables, formulae (asciimath), or tips
(wrap).
<WRAP tip 180px right>
//**My tip**//
This is my tip
</WRAP>\uparrow My table \uparrow \uparrow \uparrow| Row 1 Col 1 | Row 1 Col 2 | Row 1 Col 3 |
  Right | $ssqrt*$; |  $ssqrt*$; |  $ssqrt*$; | | Row 3 Col 1 | Row 3 Col 2 | $$(x+1)/y$$
Or a less cool one:
<HTML>
    <div class="wrap_round" style="width:406px; height:140px; background-
color: #505050">
     <div class="wrap_round" style="width:400px; height:135px; background-
color: #AAFFAA; color:#000000; border: 1px solid black; font-family: sans-
serif;">
    <em><center><strong>My note</strong></center></em>
     <div>
    &nbsp;&nbsp;This is my note<br>
     </div>&nbsp;<br></div></div>
```
## </**[HTML](http://december.com/html/4/element/html.html)**>  $====$  And that's all  $====$ <**[HTML](http://december.com/html/4/element/html.html)**> &nbsp;<**[BR](http://december.com/html/4/element/br.html)**> &nbsp;<**[BR](http://december.com/html/4/element/br.html)**> &nbsp;<**[BR](http://december.com/html/4/element/br.html)**> <**[div](http://december.com/html/4/element/div.html)** class="wrap\_round appear shake" style="width:406px; height:140px; background-color: #505050"> <**[div](http://december.com/html/4/element/div.html)** class="wrap\_round" style="width:400px; height:135px; backgroundcolor: #AAFFAA; color:#000000; border: 1px solid black; font-family: sansserif;"> <**[em](http://december.com/html/4/element/em.html)**><**[center](http://december.com/html/4/element/center.html)**><**[strong](http://december.com/html/4/element/strong.html)**>Bye Bye</**[strong](http://december.com/html/4/element/strong.html)**></**[center](http://december.com/html/4/element/center.html)**></**[em](http://december.com/html/4/element/em.html)**> <**[div](http://december.com/html/4/element/div.html)**> &nbsp;&nbsp;This is the end<**[br](http://december.com/html/4/element/br.html)**> </**[div](http://december.com/html/4/element/div.html)**>&nbsp;<**[br](http://december.com/html/4/element/br.html)**></**[div](http://december.com/html/4/element/div.html)**></**[div](http://december.com/html/4/element/div.html)**> </**[HTML](http://december.com/html/4/element/html.html)**>

From: <https://junwu.nptu.edu.tw/dokuwiki/>- Jun Wu

**CSIE, NPTU**

Permanent link: **<https://junwu.nptu.edu.tw/dokuwiki/doku.php?id=dokuwiki:plugins:s5reloaded>**

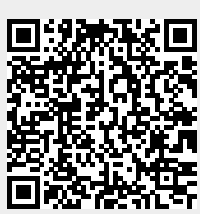

Last update: **2021/03/28 14:51**